## Video Steam Must Be Running Dts Subtitles Watch Online Mp4 Dts

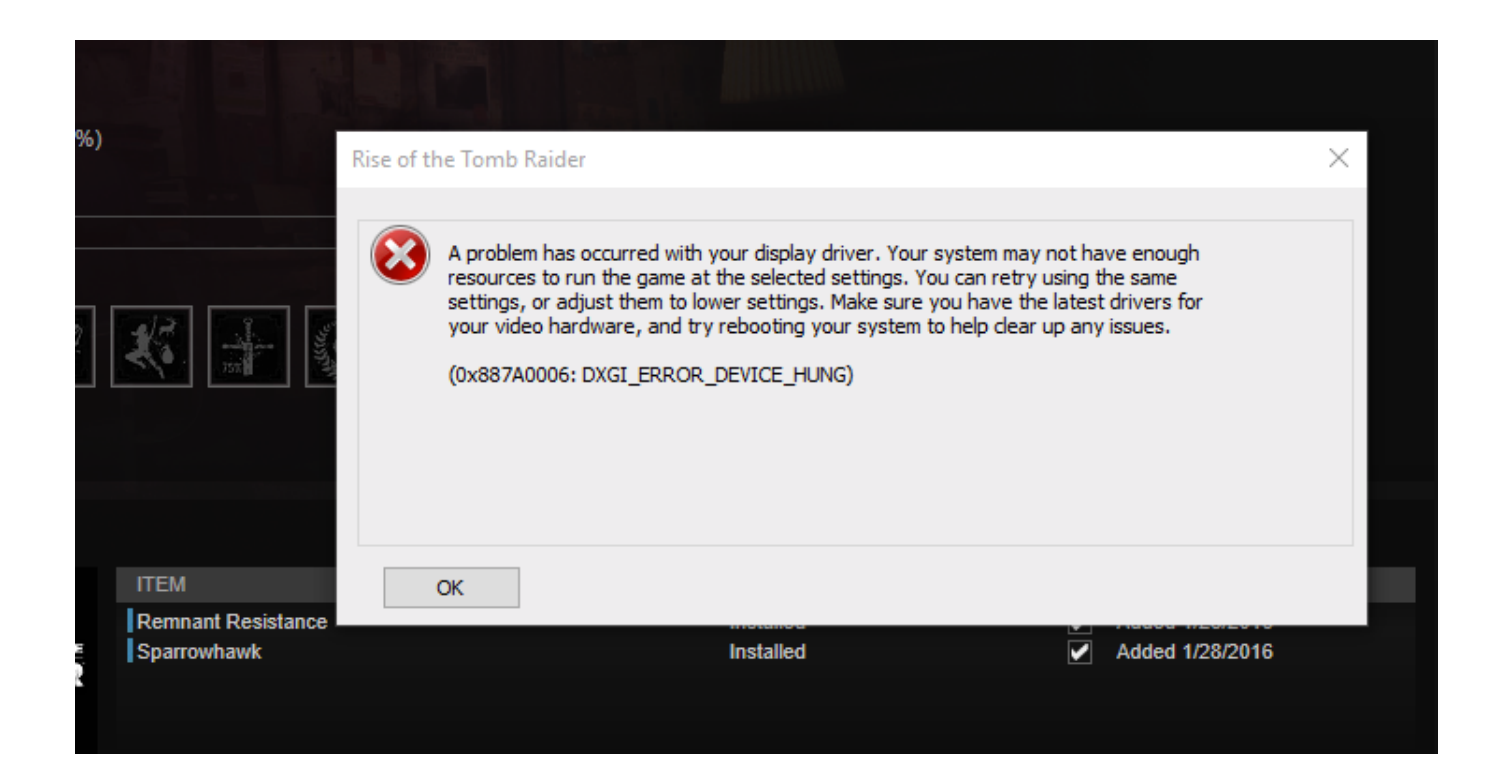

## **DOWNLOAD:** <https://byltly.com/2ikt7u>

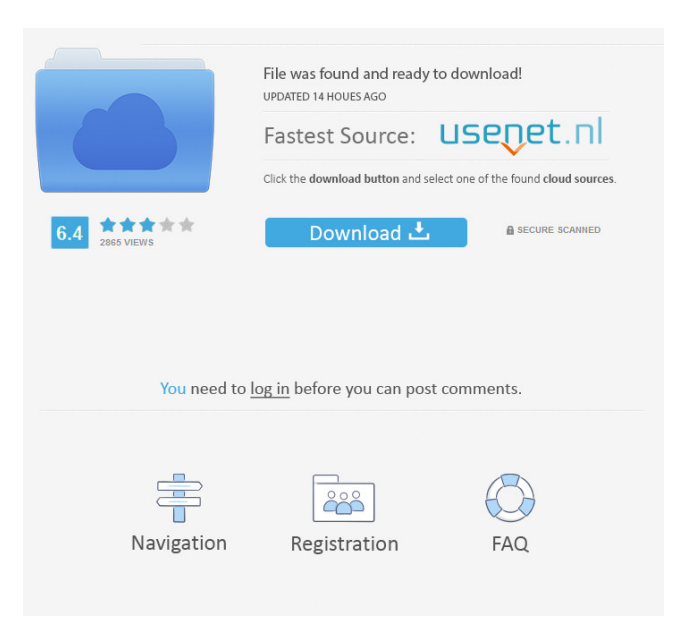

when I play the game first time it went to loading and after I reach to loading screen that get the error msg. this game wont open after this error. How to fix this? that all videos don't play that all video don't play from 04.09.2015 Ramon y Julio Valencia 8/10 If you like this game make it loads more like the original This game is awesome, and they need to make it loads more like the original, coz I don't know if you know but in the original there was loads of secrets and we can still find them and it's just awesome, so yeah, make this game loads more like the original. Good work![Treatment of rheumatoid polyarthritis]. Current treatment of rheumatoid arthritis (RA) represents an interdisciplinary combination of medication and physical methods. The therapeutic goal is to achieve and maintain optimal disease activity in order to prevent progression of joint damage and functional impairment. The standardized assessment of disease activity includes the measurement of joint swelling, erythrocyte sedimentation rate and disease activity score (DAS28), which will guide the choice of therapy. Disease modifying antirheumatic drugs (DMARD) are the cornerstone of therapy. Methotrexate is the first choice in the majority of patients; biologic agents are indicated in patients unresponsive to DMARD or in whom DMARD are contraindicated.Q: r data.table deleting rows using if I have a data.table that looks like this (several thousand rows) : id x y 1 1 0 2 1 0 3 1 0 4 1 1 5 1 0 6 1 0 I want to remove rows if the value of column 'x' is greater than 1 and the value of column 'y' is  $>0$ . I tried: DT[!DT 82157476af

> [Recover.My.Files-v3.9.8.6081.Inc.Keygen-rogue Serial Key](http://innbusha.yolasite.com/resources/RecoverMyFilesv3986081IncKeygenrogue-Serial-Key.pdf) [outlook import wizard 5.9 serial 80](http://gurtheores.yolasite.com/resources/outlook-import-wizard-59-serial-80.pdf) [xilisoft audio converter pro 6.5 serial number](http://sonluever.yolasite.com/resources/xilisoft-audio-converter-pro-65-serial-number.pdf)